**hybris Developer Training Part I - Core Platform**

# **Data Modeling**

## **Introduction to the Type System 2. Relations**

hybris Developer Training Part I - Core Platform

### **Java vs hybris**

 $\epsilon'$ 

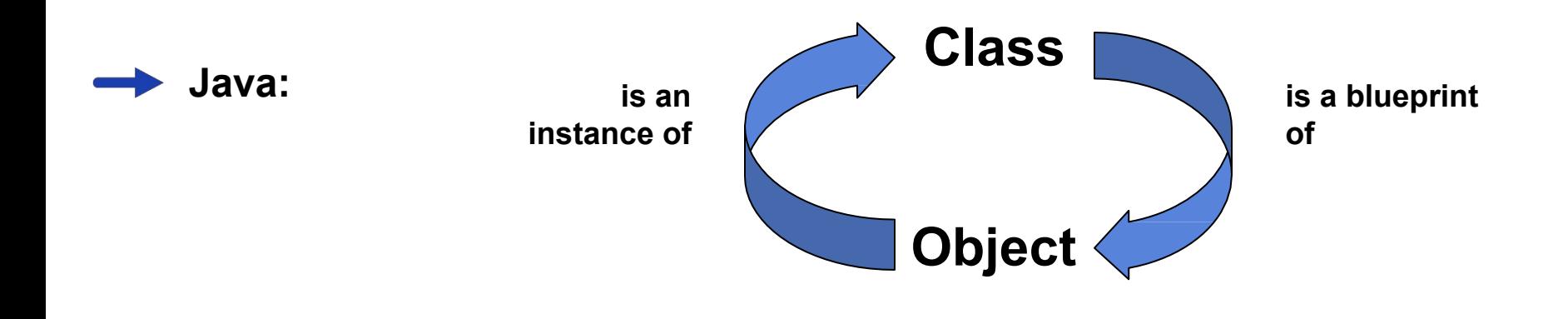

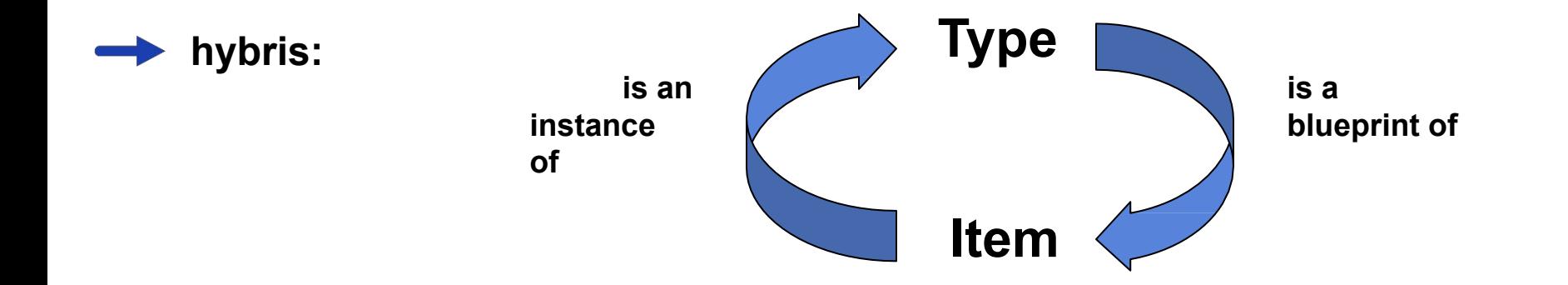

#### **Best of Both Worlds Introduction to the Type System**

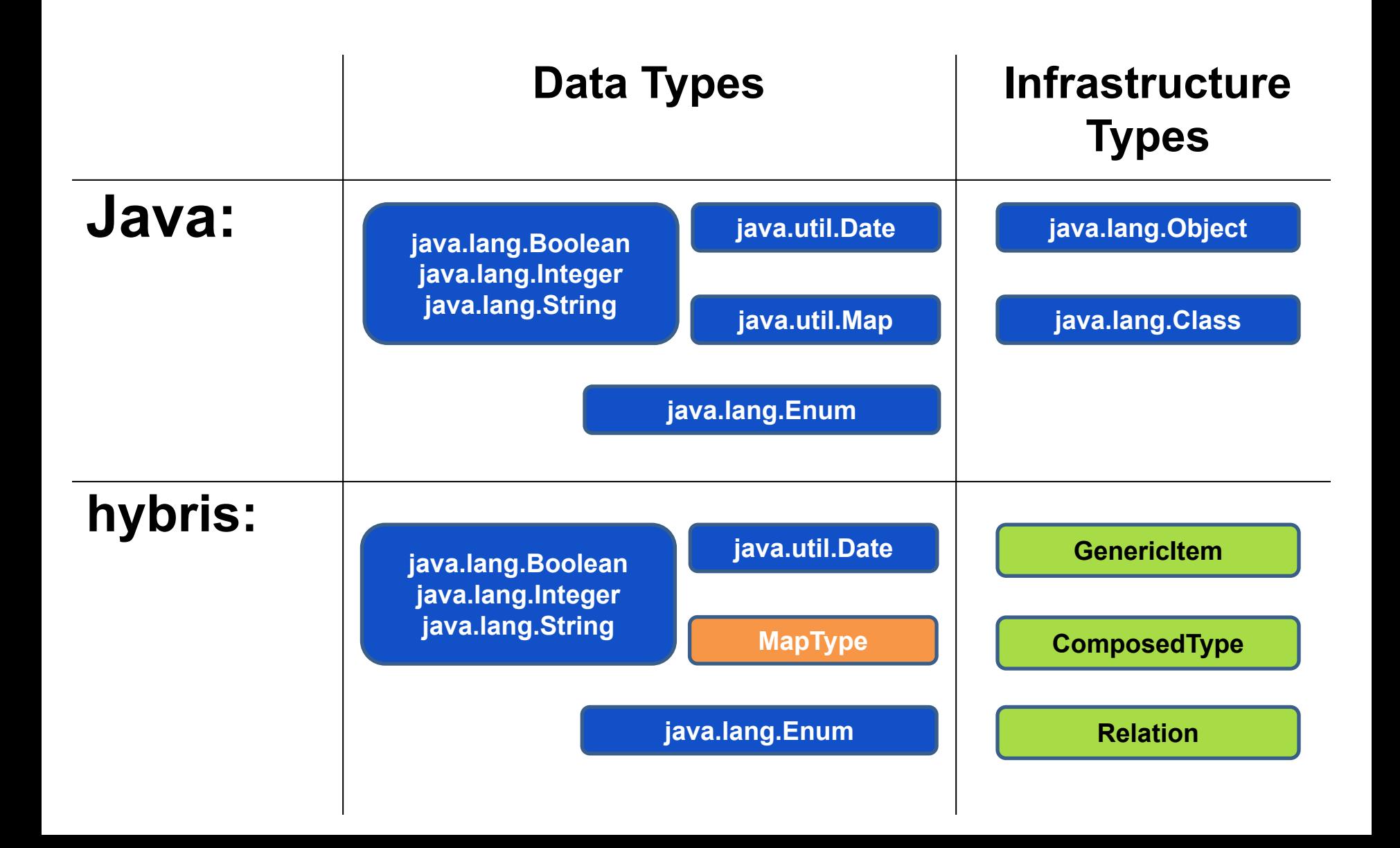

#### **Java Classes vs hybris Types Introduction to the Type System**

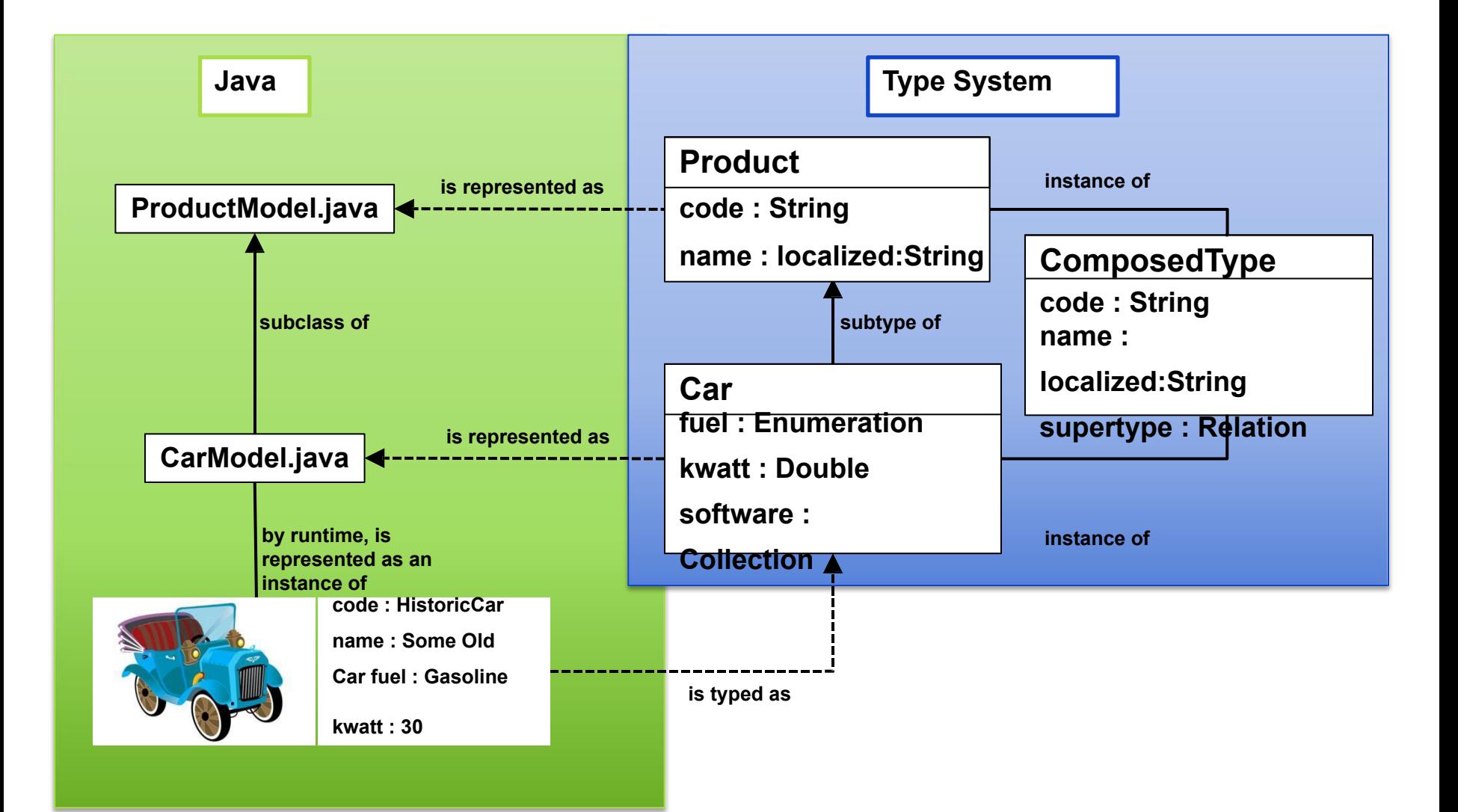

#### **Attributes of a (Composed) Type Introduction to the Type System**

7

An attribute in the hybris Multichannel Suite  $\blacktriangleright$ 

#### $\blacktriangleright$  Can be a reference to

 $\rightarrow$  a basic Java type, called an "atomic type" (for example, the **code** attribute is of type **java.lang.String**)

a composed type

(for example, the **picture** attribute is of type **Media**)

Can have a localized name and description ("Image" / "Bild")

Can have a default value

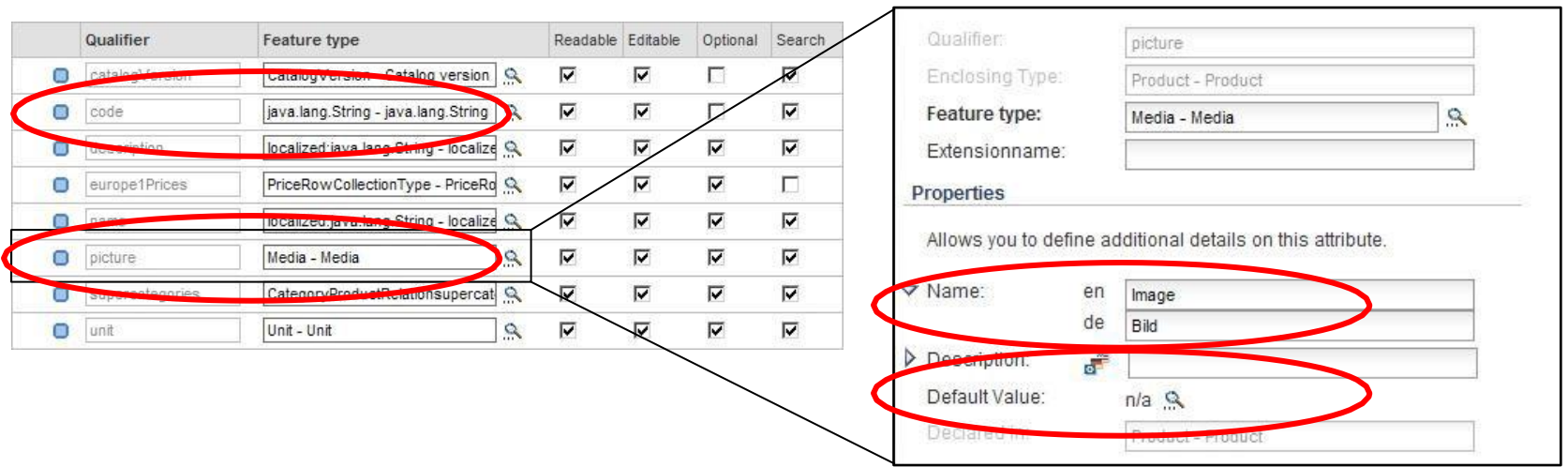

#### **Attributes of a (Composed) Type Introduction to the Type System**

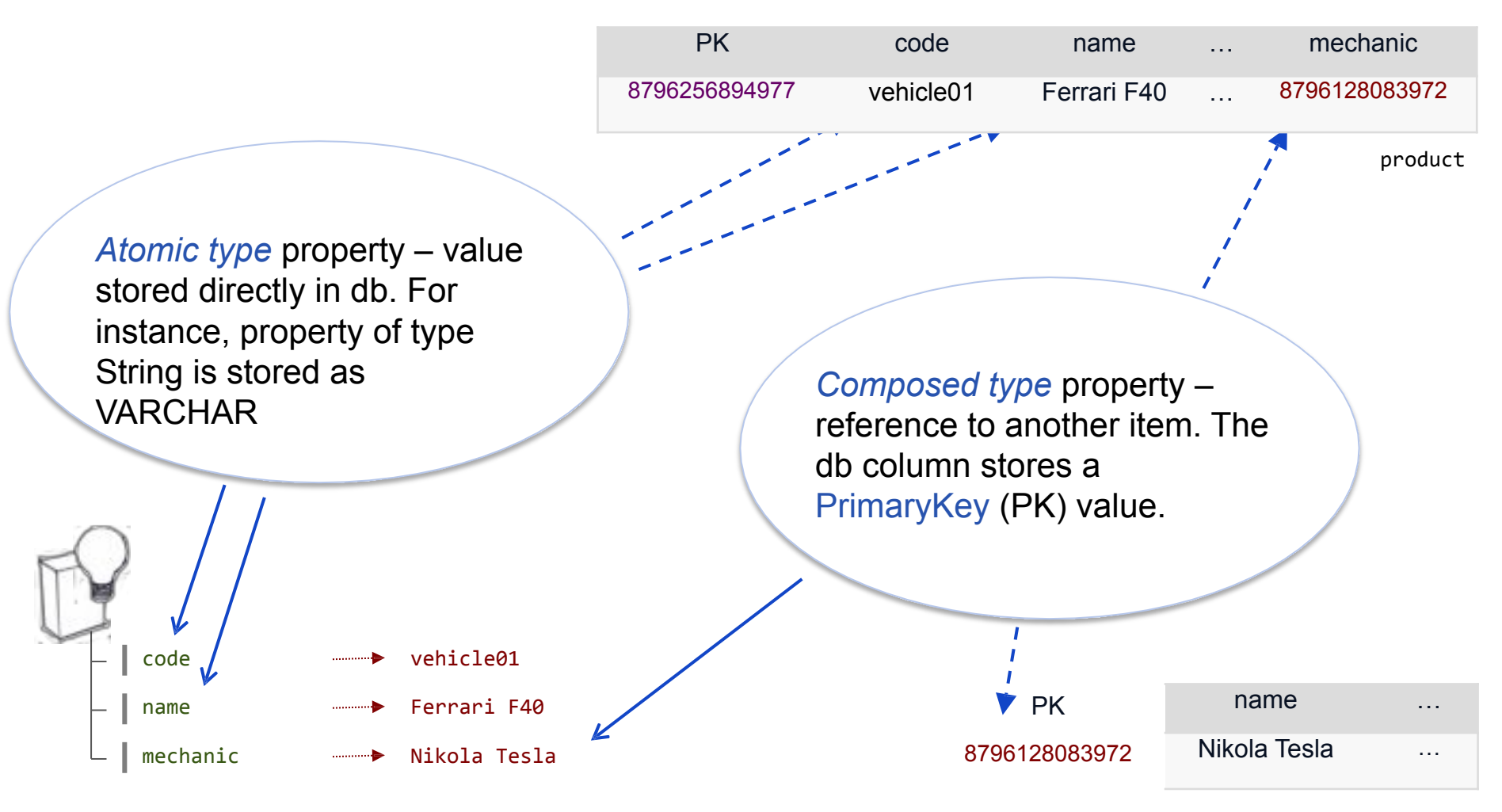

#### **Extending the Data Model** *Interpressive Mattroduction to the Type System*

9

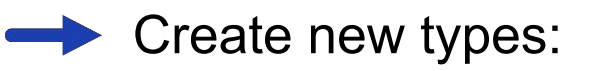

Define a type by extending already existing types, such as:

```
<itemtype code="Car" extends="Product">
```
Define "completely new types", such as:

```
<itemtype code="Car">
```
(implicitly extends from **GenericItem**)

Extend existing types:

Add attribute definitions to existing types (attribute injection), such as:

```
<itemtype code="Product" …>
```
...

```
<attribute qualifier="MyAttribute">
</itemtype>
```
Redefine inherited attribute definitions from super type

```
<attribute qualifier="code" redeclare="true">
```
If you change the attribute's java type, the new type must extend the original type

#### **hybris Type System • Extending and All Constants of the Type System hype System**

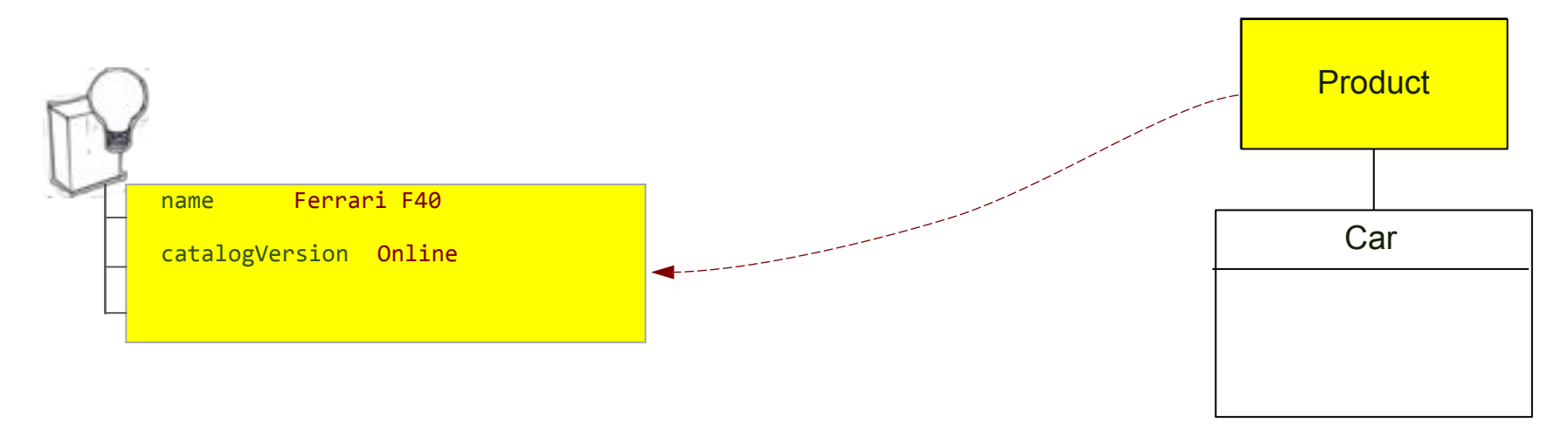

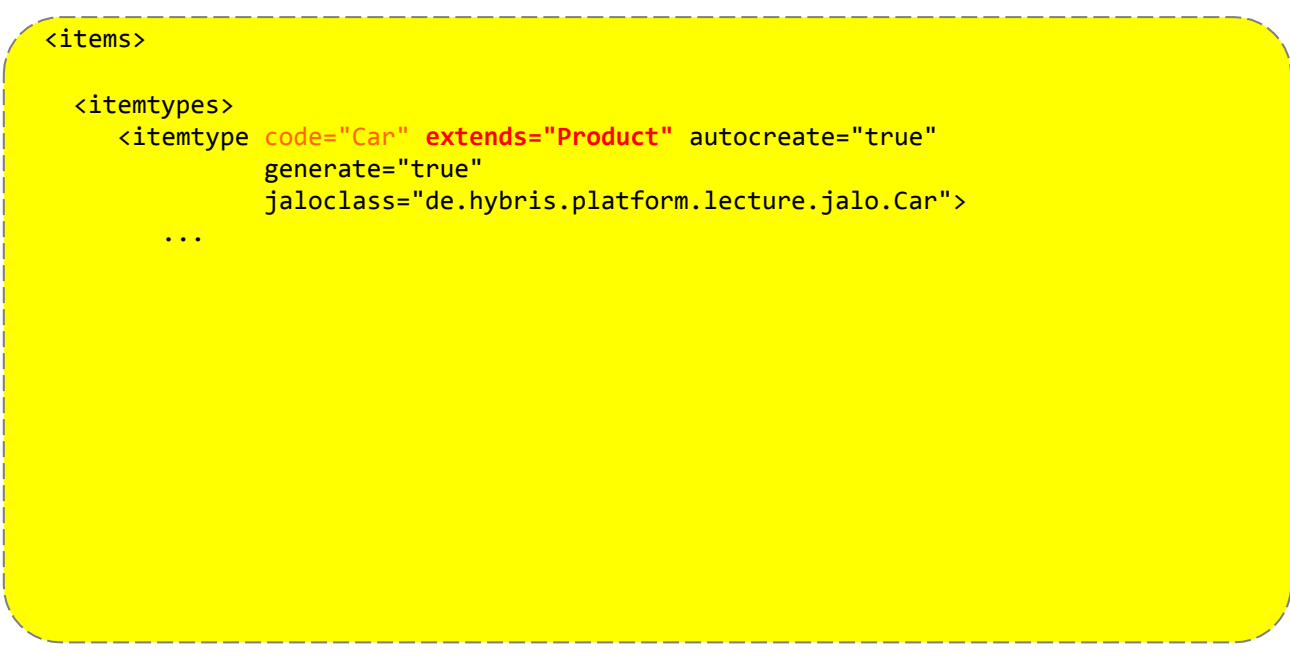

#### **hybris Type System • Attributes Introduction to the Type System**

1 1

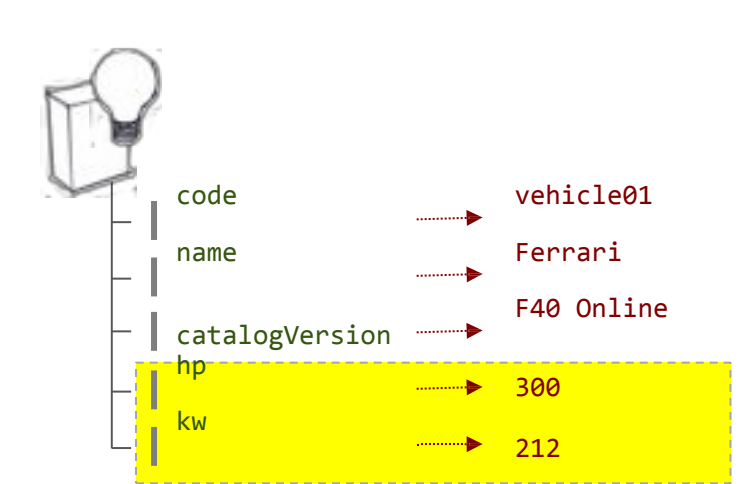

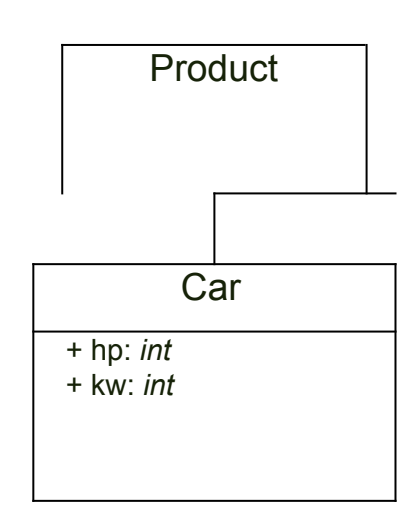

#### <items> <itemtypes> <itemtype code="Car" extends="Product" autocreate="true" generate="true"> <attributes> <attribute qualifier="hp" type="java.lang.Integer"> <description>Horse Power</description> <persistence type="property" /> </attribute> <attribute qualifier="kw" type="java.lang.Integer"> <description>Kilowatt</description> <persistence type="dynamic" **attributeHandler="kwPowerAttributeHandler"** /> <modifiers write="false" /> </attribute>

#### **hybris Type System • Enumerated types** Introduction to the Type System

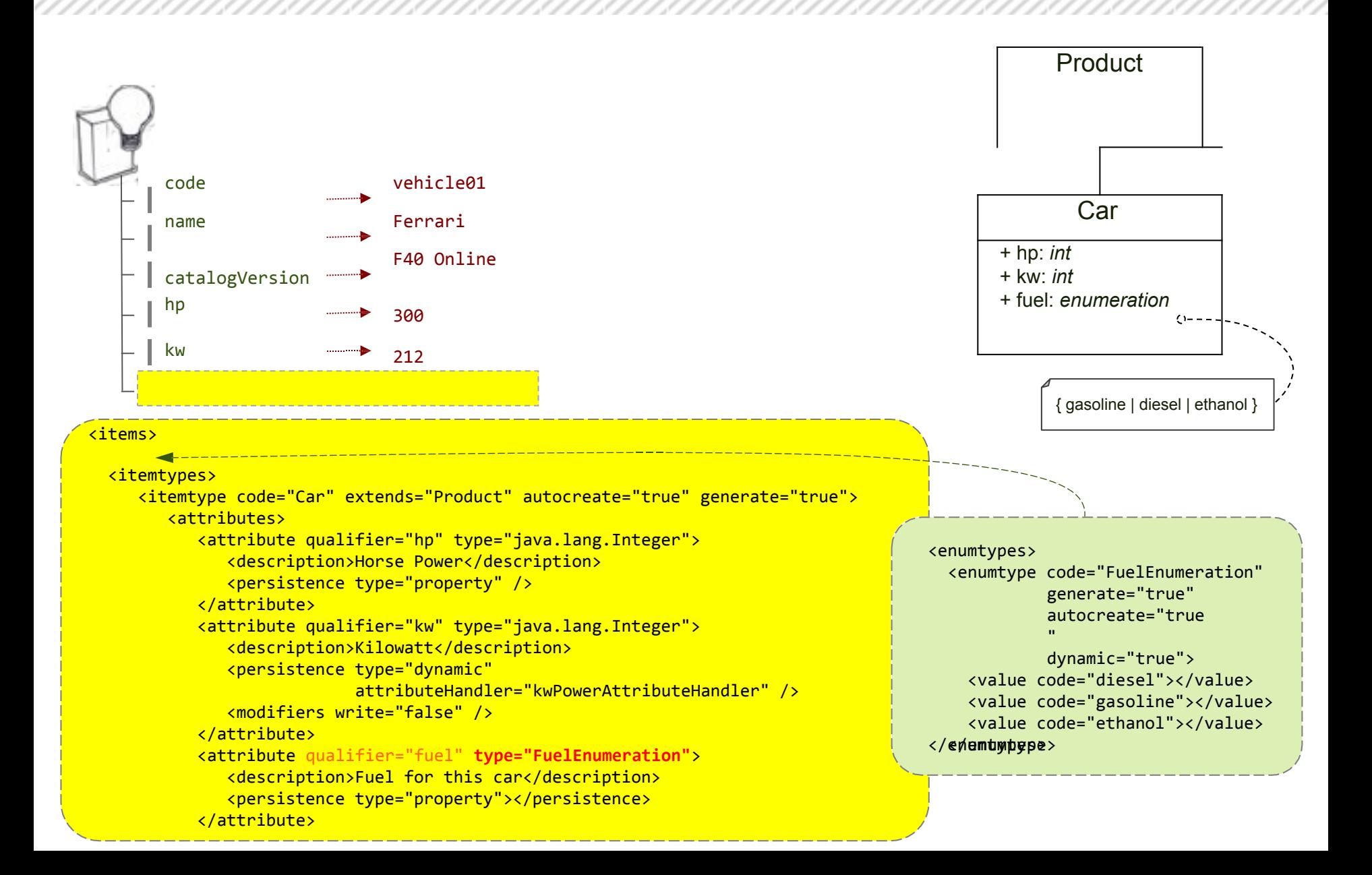

#### **hybris Type System • Composed Type reference** Introduction to the Type System

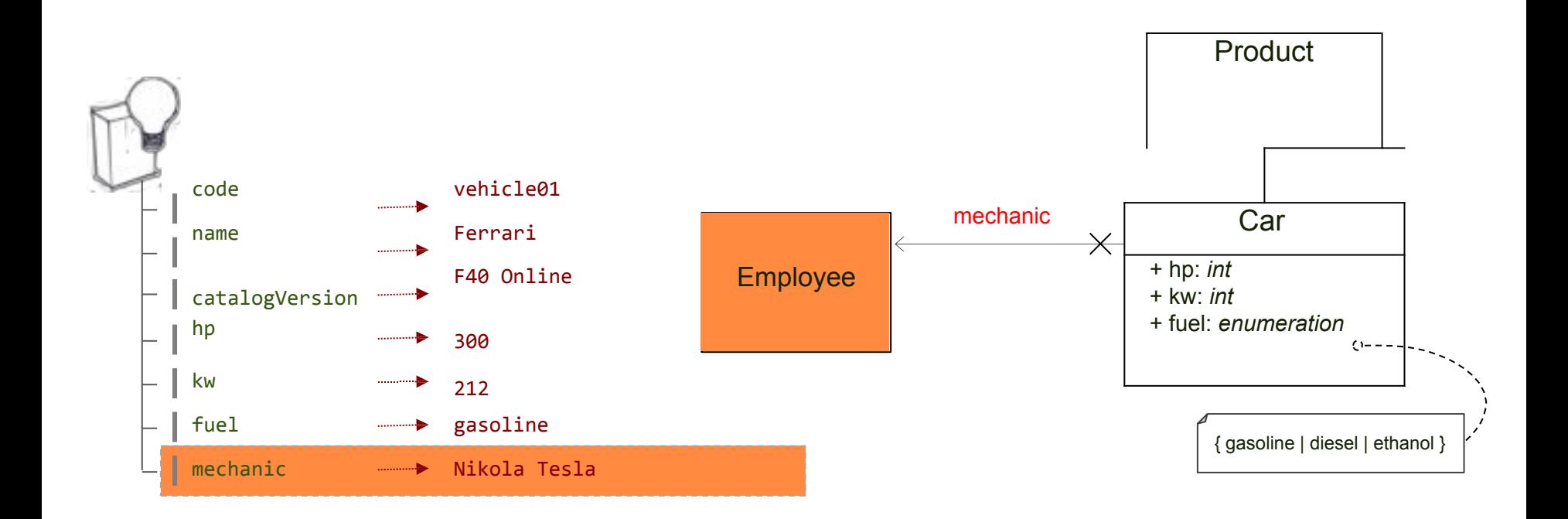

```
<items
 <itemtypes>
    <itemtype code="Car" extends="Product" autocreate="true" generate="true">
       <attributes>
           ...
          <attribute qualifier="mechanic" type="Employee">
              <modifiers read="true" write="true" search="true" />
              <persistence type="property" />
          </attribute>
```
#### **hybris Type System • Relations and All All All Antroduction to the Type System**

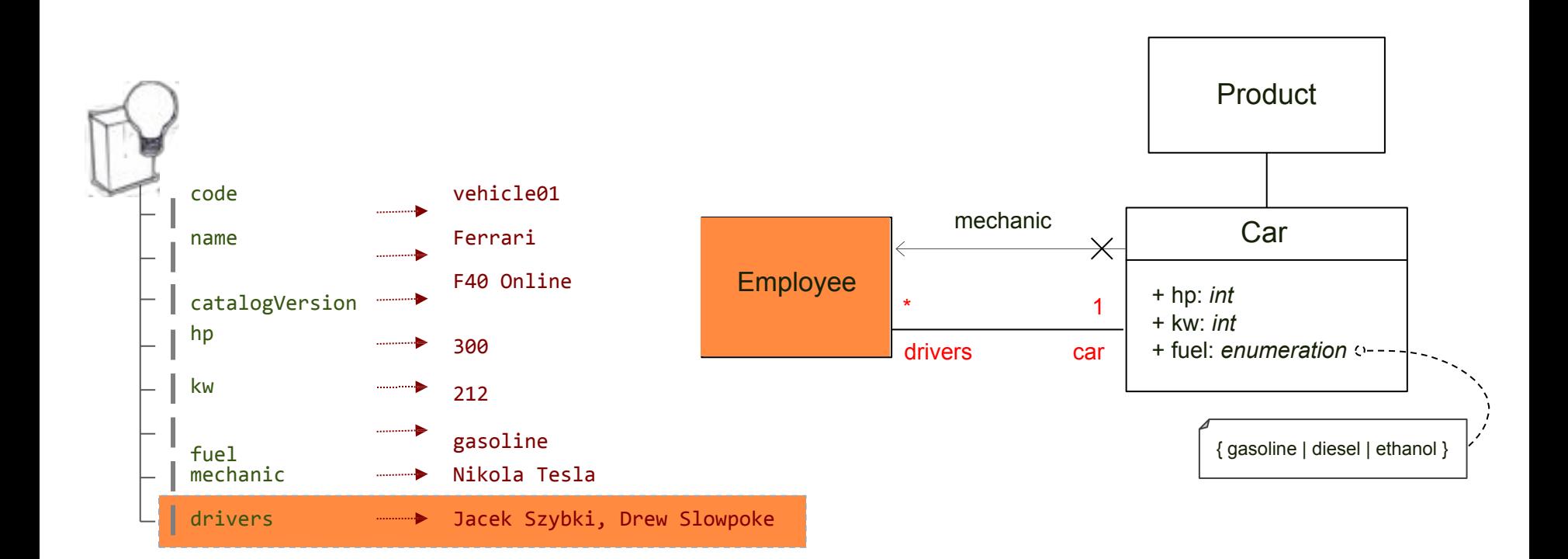

```
<items>
   ...
  <relations>
     <relation generate="true" localized="false" code="Car2EmployeeRelation" autocreate="true">
        <sourceElement qualifier="car" type="Car" cardinality="one"></sourceElement>
         <targetElement qualifier="drivers" type="Employee" cardinality="many"></targetElement>
     </relation>
  </relations>
 <itemtypes>
     ...
```
#### **hybris Type System • Table structure Introduction to the Type System**

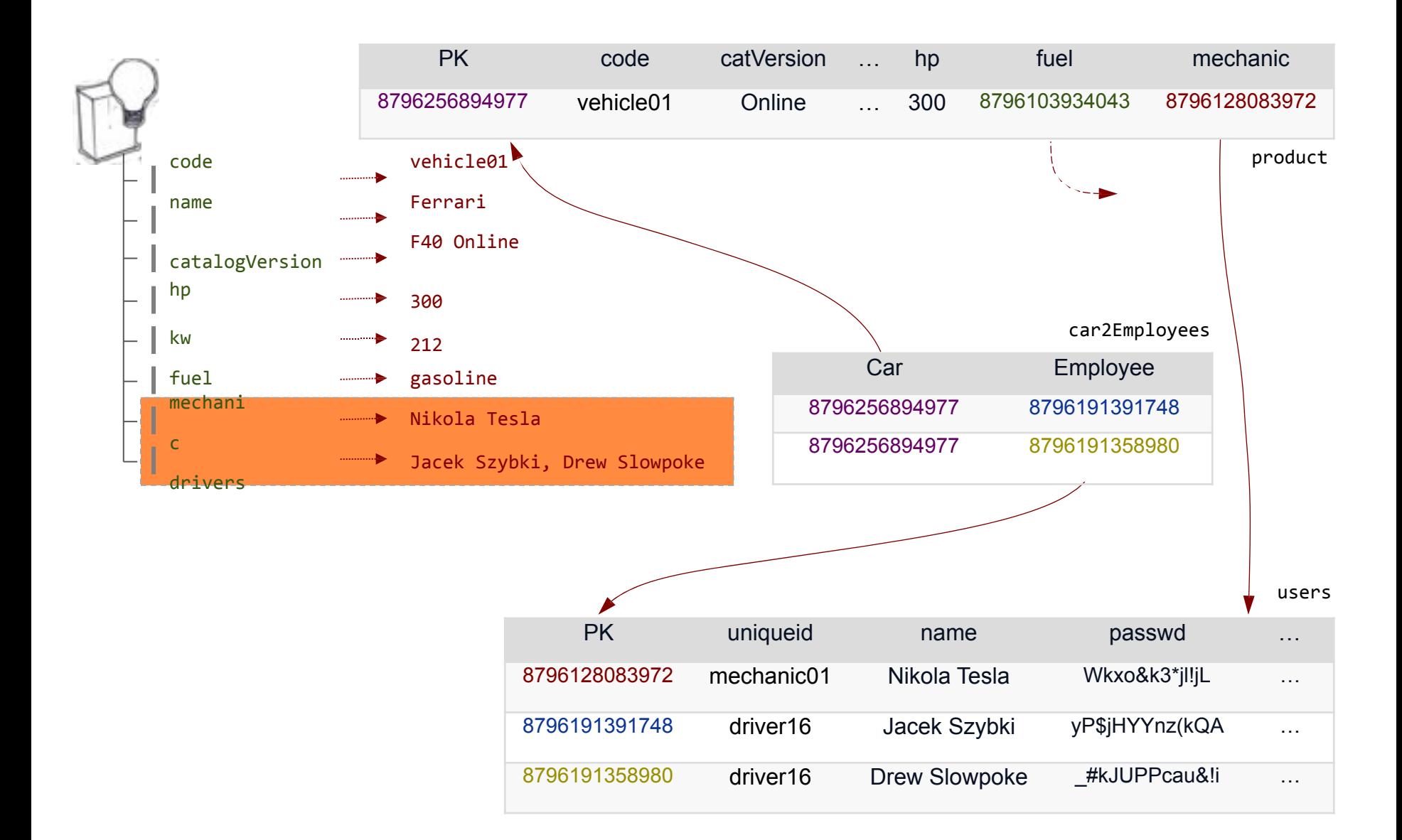

#### **How Items are Stored in the Database** Intervalue the Type System

16

By default, all items for subtypes are stored in the same database tables as their supertypes

Technically, the process of specifying into which database table the items of a type are stored is called *deployment*

Each Item type can have its own db table

specify deployment only for the first layer of GenericItem subtypes

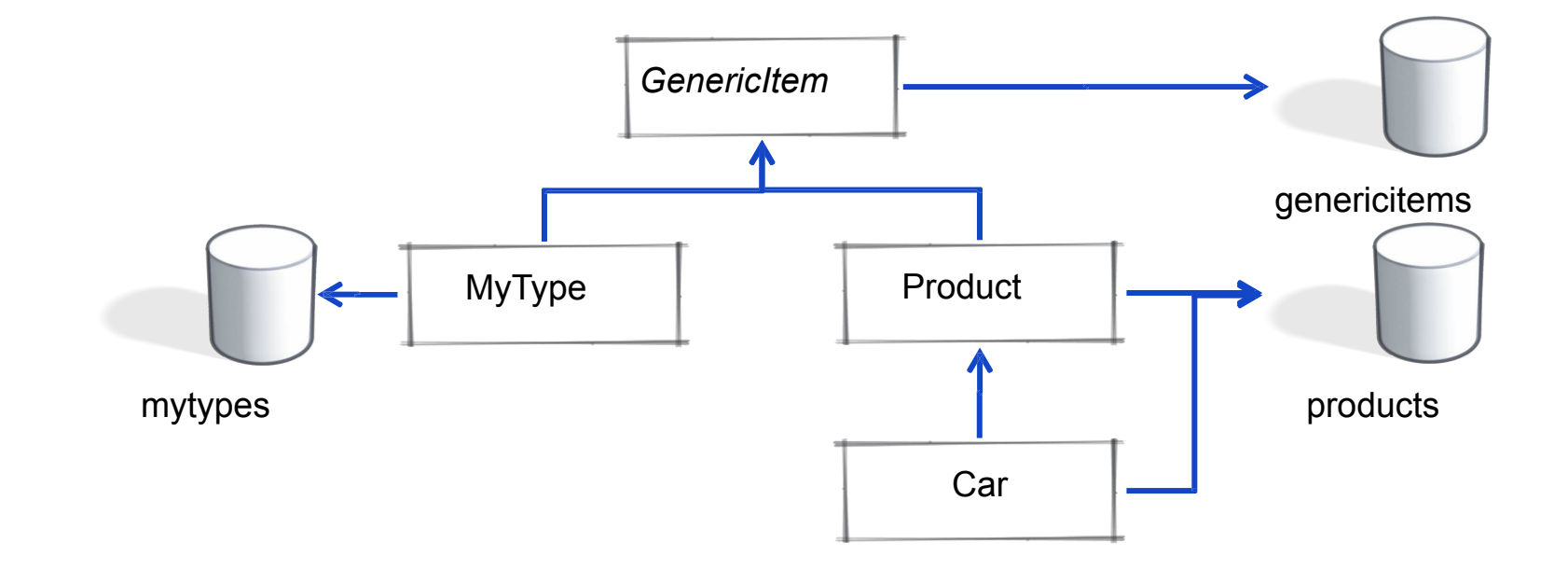

#### **hybris Type System • Automatic Generation Introduction to the Type System**

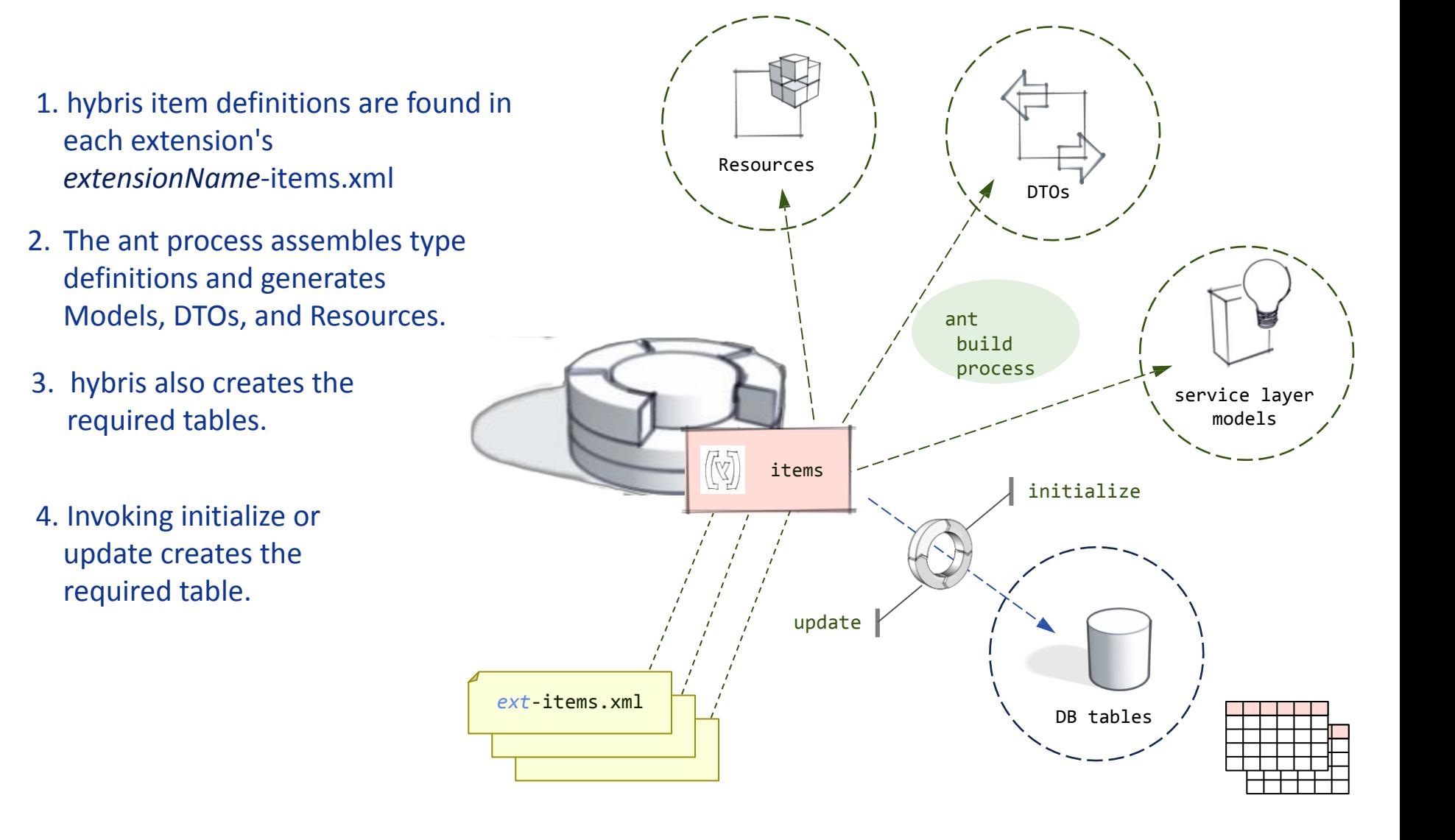

#### **Quiz Questions Internal and the Integration of the Type System**

- 1. What is the equivalent of a Java object in hybris?
- 2. What is the difference between a composed type and an atomic type in hybris?
- 3. What file is used to configure types in hybris?
- 4. In hybris, can you create new types, or only extend existing types?
- 5. Do you have to define a model-class in Java after defining it in xml?
- 6. Explain the notion of *deployment* in hybris.

## **1. Introduction to the Type System Relations**

21

Basically, there are two technically different ways of modeling collections in hybris:

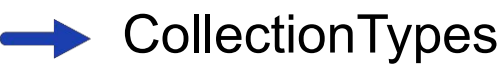

- **RelationTypes** 
	- Think of CollectionTypes in hybris as a backpack mounted onto a type
	- By runtime, CollectionTypes are resolved into a Collection of a kind of item, such as a List of MediaModels

On the database level, CollectionTypes are a comma-separated list of PKs

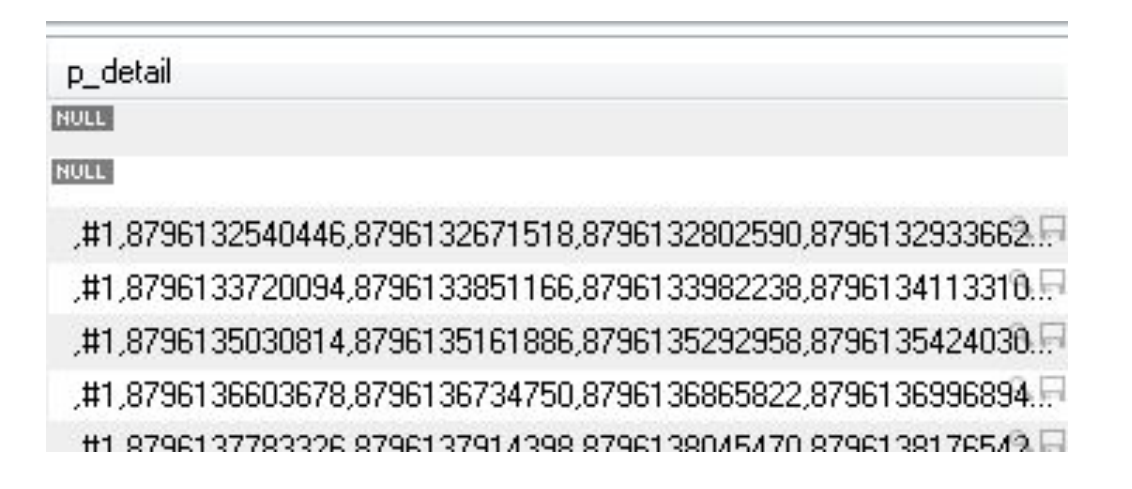

#### **Relations in hybris – An Overview And All All All All All Relations**

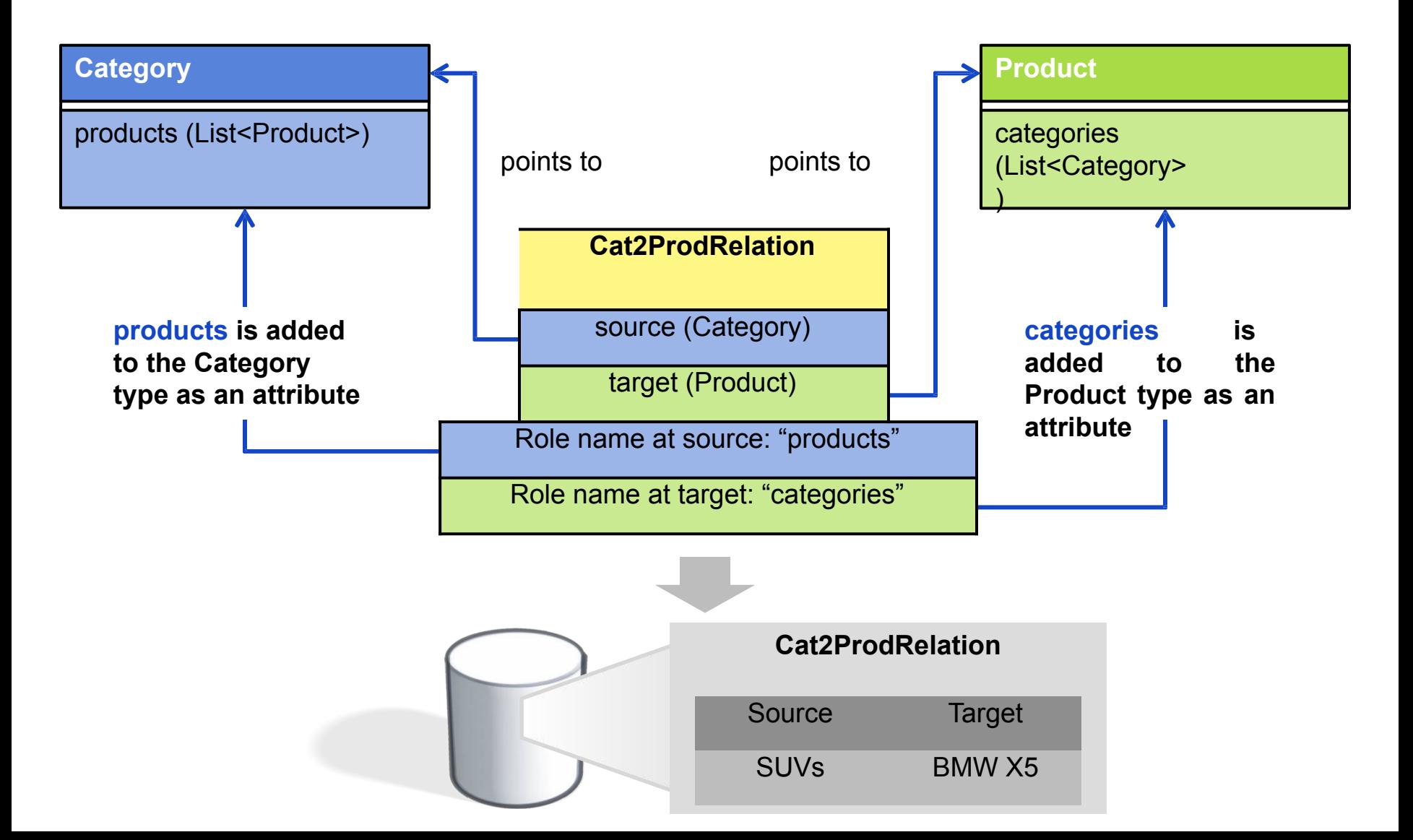

#### **What's so Important About Relations?** Relations

23

Enhanced flexibility:

- Create links between all kinds of types
- Create type-safe n-to-m relations:

Only link such elements of the source / target type declared at the relation

#### **What's so Important About Relations?** And Allegan Manual Relation

If in doubt: Use relations, do not use CollectionTypes because:

- ▶ Opposite side is not "aware" of the CollectionType
- CollectionTypes are stored in a database field as a comma-separated list of references (PKs)
	- Can cause overflow, resulting in truncation and therefore loss of data

More difficult to search and lower performance

Implicitly, relations are collections at source and target type, but … Values for relations are stored in a separate database table Each value is stored in a separate table row

#### **Quiz Questions Relations Relations Relations**

- 1. Name the two ways to model a collection in hybris
- 2. How are collection types stored in the database?
- 3. Specify some advantages and disadvantages of collection types
- 4. What is a relation in hybris?

#### **References**

/wiki.hybris.com/display/release5/Type+System+Documentatio

26

m wiki.hybris.com/display/release5/items.xml

wiki.hybris.com/display/release5/

Specifying+a+Deployment+for+hybris+Platform+Types